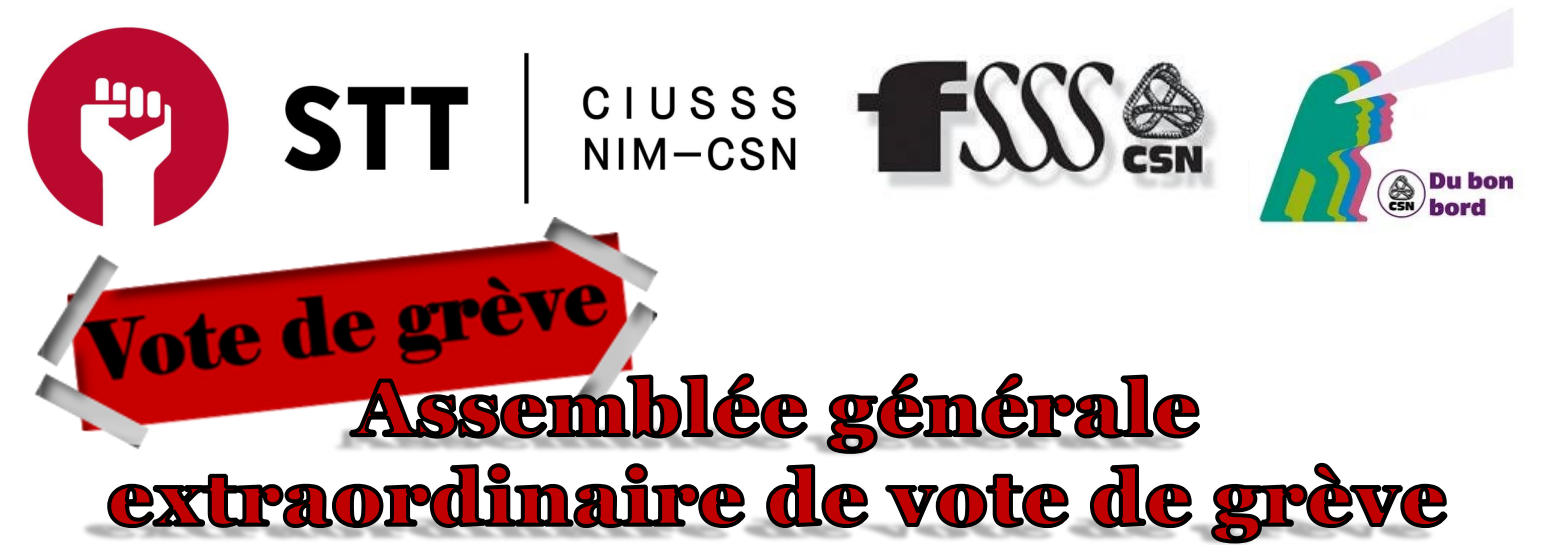

## L'Assemblée se tiendra sur plus d'une séance du 20 septembre au 4 octobre 2023

Les liens pour accéder aux rencontres seront envoyés par courriel quelques jours avant la tenue de l'Assemblée générale.

Si vous désirez avoir le droit de vote vous devez être membre du syndicat, pour ce faire vous devez avoir signé votre carte de membre.

Un lien pour la signature de la carte de membre électronique sera envoyé à celles et ceux qui n'ont pas encore signé la carte.

## Ordre du jour

1. Mot d'ouverture

## 2. Admission des visiteurs

- 3. Adoption de l'ordre du jour
- 4. État des négociations
	- 4.1 Table centrale
	- 4.2 Table sectorielle
- 5. Exercice du rapport de force
	- 5.1 Mot de François Enault, 1<sup>er</sup> vice-président de la CSN
	- 5.2 Rapport sur la mobilisation
	- 5.3 Présentation de la recommandation sur le mandat de grève
	- 5.4 Information sur les services essentiels
	- 5.5 Fond de défense professionnelle
- 6. Période de question
- 7. Fond de grève locale
- 8. Explication du vote de grève sur la plateforme Simple Sondage
- 9. Proposition de destruction des bulletins de vote
- 10. Levée de l'assemblée générale extraordinaire

## Dates: Lieux Salle heures 20 septembre CHSLD NDM CF-010 8h, 11h, 12h15 et 17h15 22 septembre Hôpital Jean-Talon Jean-Paul Cadieux 8h, 11h, 12h15 et 17h15 26 septembre 200m and 200 and 200 and 200 and 3h30 et 12h00 27 septembre HRDP Salles d'enseignements 8h, 11h, 12h15 et 17h15 29 septembre Hôpital Fleury Sault-Récollet 8h, 11h, 12h15 et 17h15 2 octobre Hôpital du Sacré-Cœur Émilie-Gamelin 8h, 11h, 12h15 et 17h15 3 octobre Hôpital du Sacré-Cœur Jean-Paul Ferron #1 8h, 11h, 12h15 et 17h15 4 octobre Zoom 11h30 et 20h00

Jean-François Dubé

Président STT du CIUSSS du NÎM CSN

Gabriel Gagnon-Masse Secrétaire général STT du CIUSSS du NÎM CSN

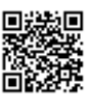

Syndicat CSN du CIUSSS du NÎM

Site Web: sttciusssnimcsn.monsyndicat.org (conventions collectives, coordonnées, actualité)

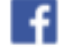